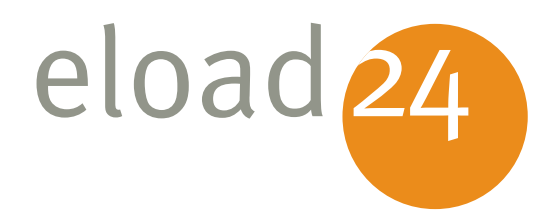

## iLife '09: iWeb '09 – eload24 iLife 'og: iWeb 'og

#### Raffael Vieser

Klicken, Lesen, Weitermachen. So einfach geht das.

Rubrik **Computer & Software** Thema **Multimediasoftware** Umfang **15 Seiten** eBook **01108** Autor **Raffael Vieser**

Diese eBookreihe informiert in zahlreichen Einzel-eBooks über die unterschiedlichen Programme von iLife '09, jenem Multimediapaket, das verschiedene Programme zur Bearbeitung und Nutzung der unterschiedlichsten Medien wie Photos (iPhoto), Audio (iTunes), Filme (iMovie), Musikproduktion (GarageBand), Internet (iWeb) zusammenfasst.

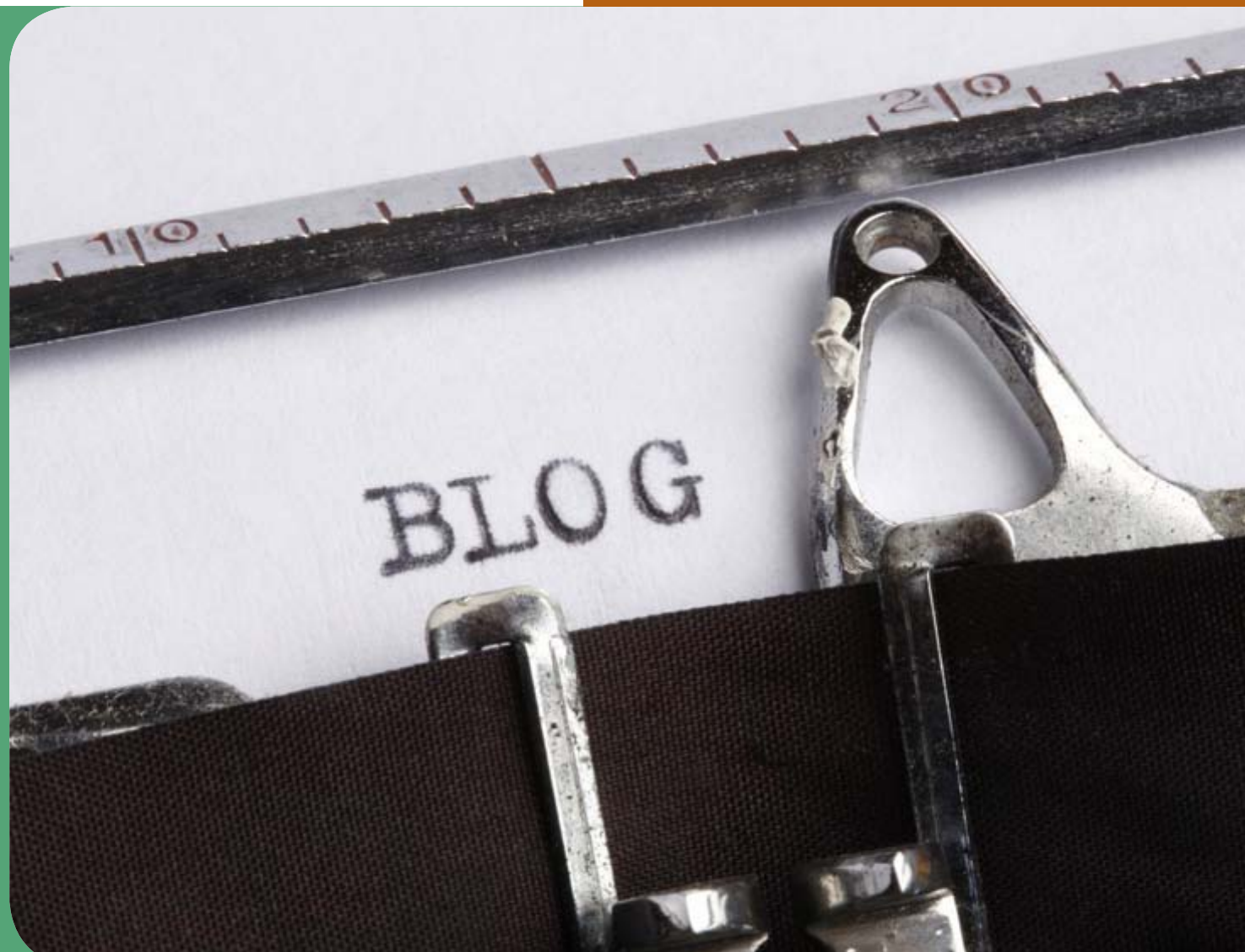

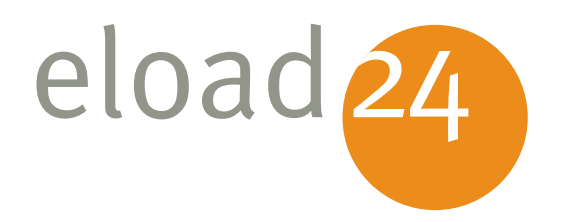

# eload 24 iLife 'og: iWeb 'og-

Raffael Vieser

#### **eload24 AG** Sonnenhof 3 CH-8808 Pfäffikon SZ

info@eload24.com www.eload24.com

#### **Copyright © 2009 eload24 AG** Alle Rechte vorbehalten.

Trotz sorgfältigen Lektorats können sich Fehler einschleichen. Autoren und Verlag sind deshalb dankbar für Anregungen und Hinweise. Jegliche Haftung für Folgen, die auf unvollständige oder fehlerhafte ausgeschlossen.

Fotos unterliegen dem Copyright und entstammen folgenden Quellen:

fotolia.de | istockphoto.com | photocase.de

### Inhalt

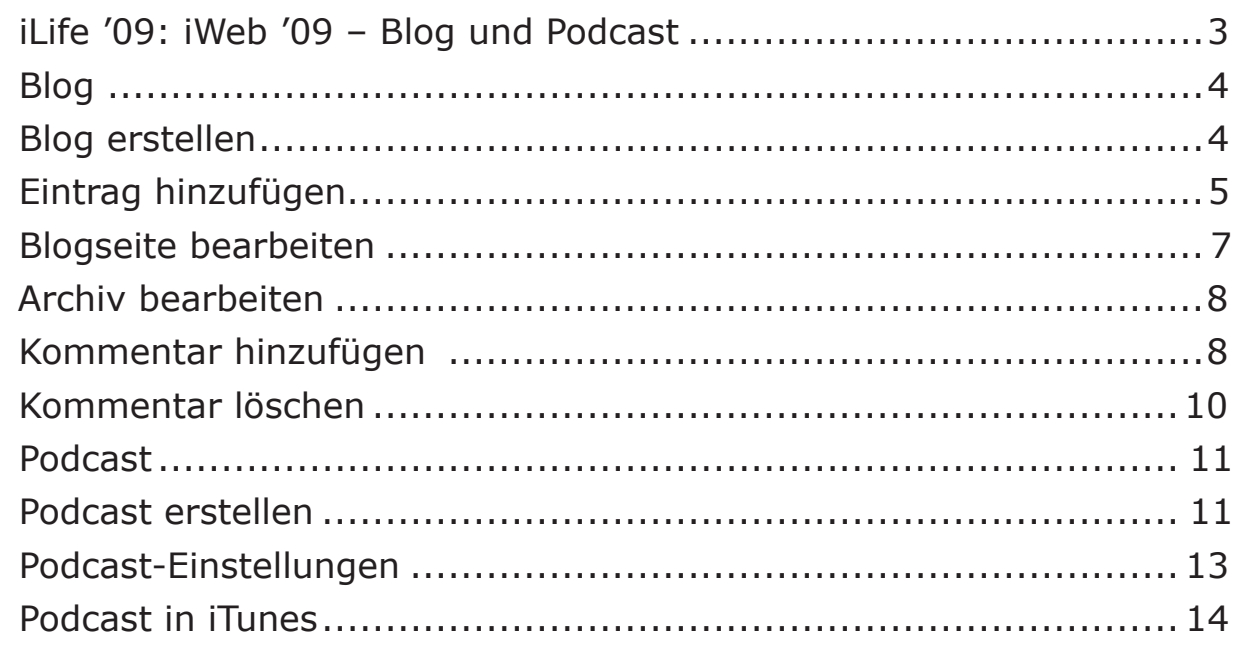

#### **iLife '09: iWeb '09 – Blog und Podcast**

Diese eBookreihe informiert in zahlreichen Einzel-eBooks über die unterschiedlichen Programme von iLife '09, jenem Multimediapaket, das verschiedene Programme zur Bearbeitung und Nutzung der unterschiedlichsten Medien wie Photos (iPhoto), Audio (iTunes), Filme (iMovie), Musikproduktion (GarageBand), Internet (iWeb) zusammenfasst.

Der dritte Themenkomplex widmet sich **iWeb**, jenem Programm, mit dem Sie Ihre eigenen Websites erstellen und veröffentlichen können. In diesem dritten eBook werden Sie eingeführt ins Erstellen von **Blogs** und **Podcasts**.

Sie haben schon immer den Wunsch gehabt, eine eigene Webseite zu erstellen, Ihnen

fehlten aber die notwendigen Programmierkenntnisse und die Zeit, sich mit der Materie auseinanderzusetzen? Das ist kein Problem mehr – jetzt gibt es ja iWeb. Damit können Sie, ohne auf erforderliche Kenntnisse in HTML, CSS oder JavaScript zurückgreifen zu müssen, eine geschmackvolle und professionelle Webseite erstellen. Sie können Ihre Fotos aus iPhoto oder kleine Videos, die Sie mit iMovie bearbeitet haben, auf Ihrer Webseite veröffentlichen. Außerdem erstellen Sie Bildergalerien, Diashows oder einen professionellen Blog, welchen Sie in wenigen Minuten veröffentlichen.

iWeb bietet aber auch jenen, die HTML beherrschen, über den HTML-Baustein die Möglichkeit, eigenen Code in die Webseite zu integrieren. Dadurch lassen sich die Webseiten mit iWeb nahezu beliebig erweitern.